**Comité Technique Systèmes d'Information**

OBSERVATOIRE DU DEVELOPPEMENT DURABLE DE CORSE

Office de l'Environnement de la Corse

DREAL de la Corse

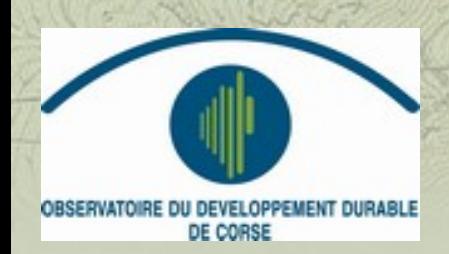

Réunion du jeudi 19 février 2015 ADEC, Ajaccio

atte

**www.oddc.fr**

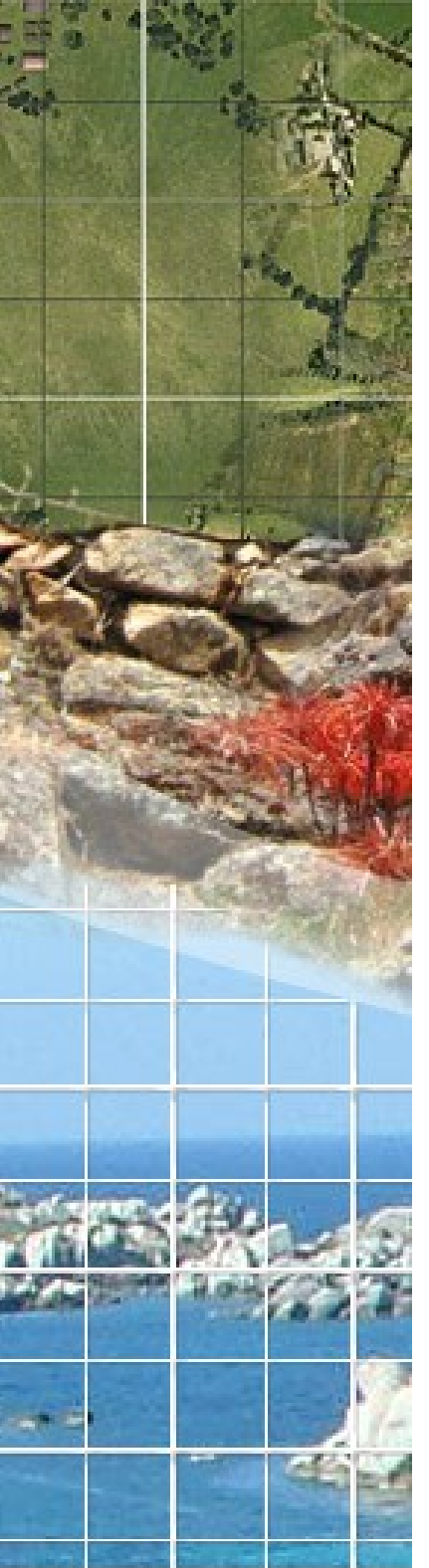

## **Déroulé de la journée Matinée**

- **1) Introduction**
- **2) QGIS et l'utilisation des données géomatiques**
- **3) Mise à jour du Schéma Directeur des Données de l'Ecologie, du Développement et de l'Aménagement Durables de Corse**
- **4) Projets en cours à l'ODDC**
	- **4.1 Atlas Catalogue**
	- **4.2 Outil de gestion des indicateurs**
	- **4.3 Profil Régional Interactif**

*Pose déjeuner*

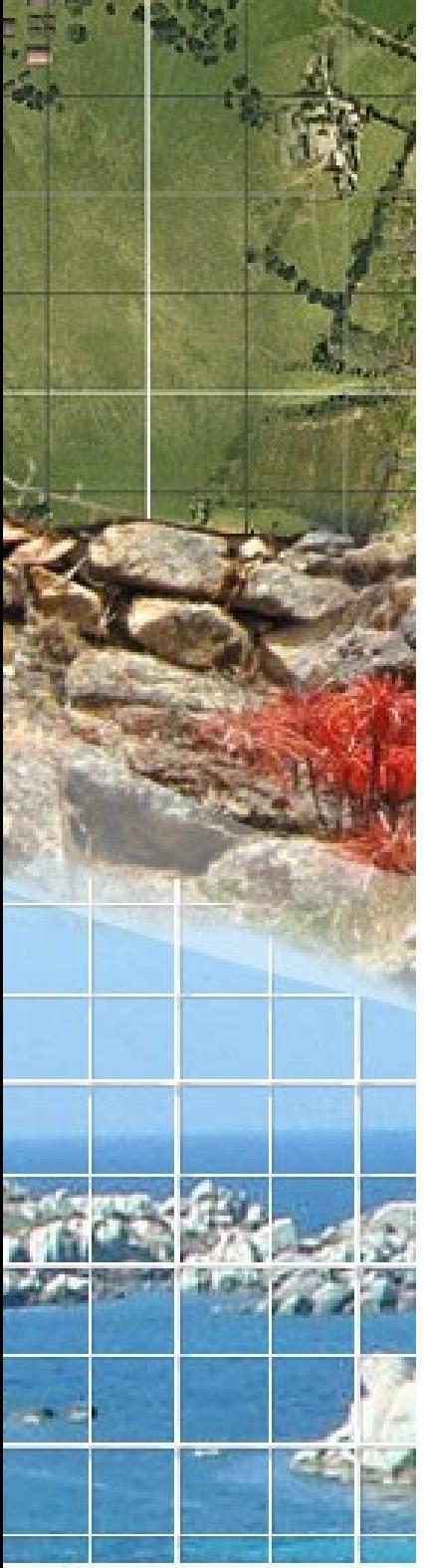

## **Déroulé de la journée Après-midi**

**4) Projets en cours à l'ODDC (suite)**

**4.4 Carte du risque d'incendie pour les activités de pleine nature (DRAAF)**

**4.5 Sites archéologiques de Corse : la nécessaire remise en contexte paysager (CNRS-Cerege / DRAC)**

**4.6 Géosport (DRJSCS)**

**5) Perspectives dans le cadre de la géomatique à l'ODDC**

- **5.1 Cartographie des Points d'Apports Volontaires**
- **5.2 Projets d'évolution de l'Atlas Catalogue**
- **6) Intervention de l'IGN**
- **7) Questions diverses**

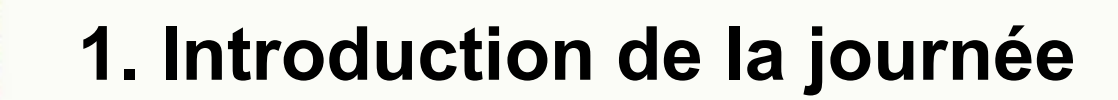

OBSERVATOIRE DU DEVELOPPEMENT DURABLE DE CORSE

Office de l'Environnement de la Corse<br>DREAL de la Corse

Réunion du jeudi 19 février 2015

Fratte

**ADEC** 

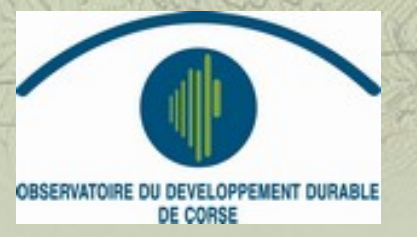

ALC US

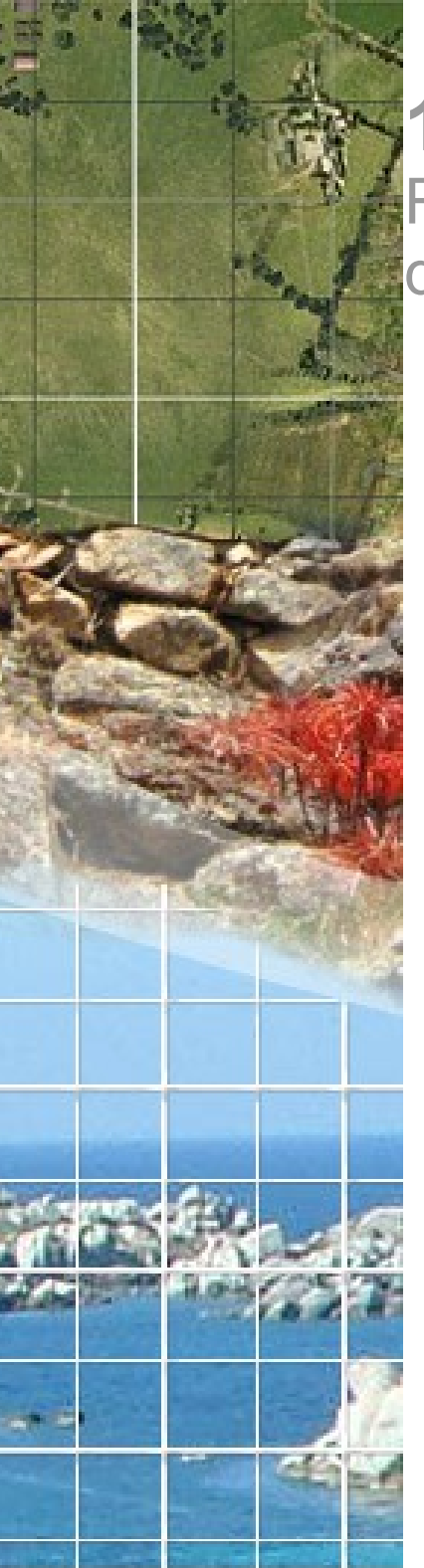

## **1. Introduction**

Rappels concernant le Comité Technique des Systèmes d'Information de l'ODDC

### **Fonctions :**

- ➔ définit le schéma directeur de données
- ➔ apporte son expertise dans le domaine des systèmes d'information

### **Constitué par :**

- ➔ des responsables techniques des organismes partenaires
- ➔ des 2 responsables de la Cellule d'animation et de coordination

### **Dernière réunion : 30/01/2014**

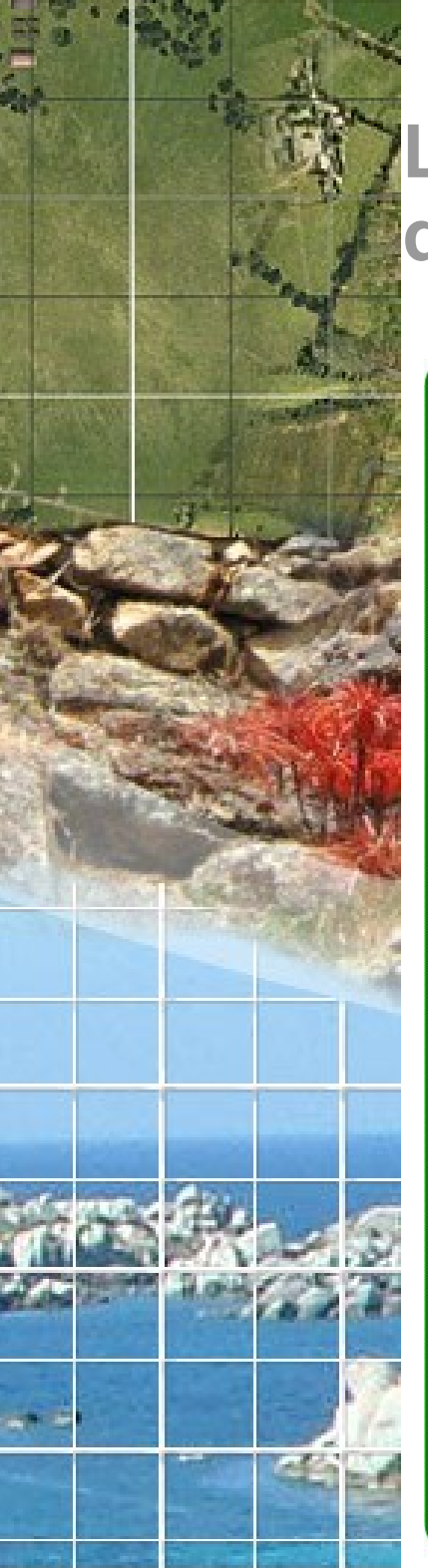

## **Le Comité Technique des Systèmes d'Information de l'ODDC**

### *Composition initiale :*

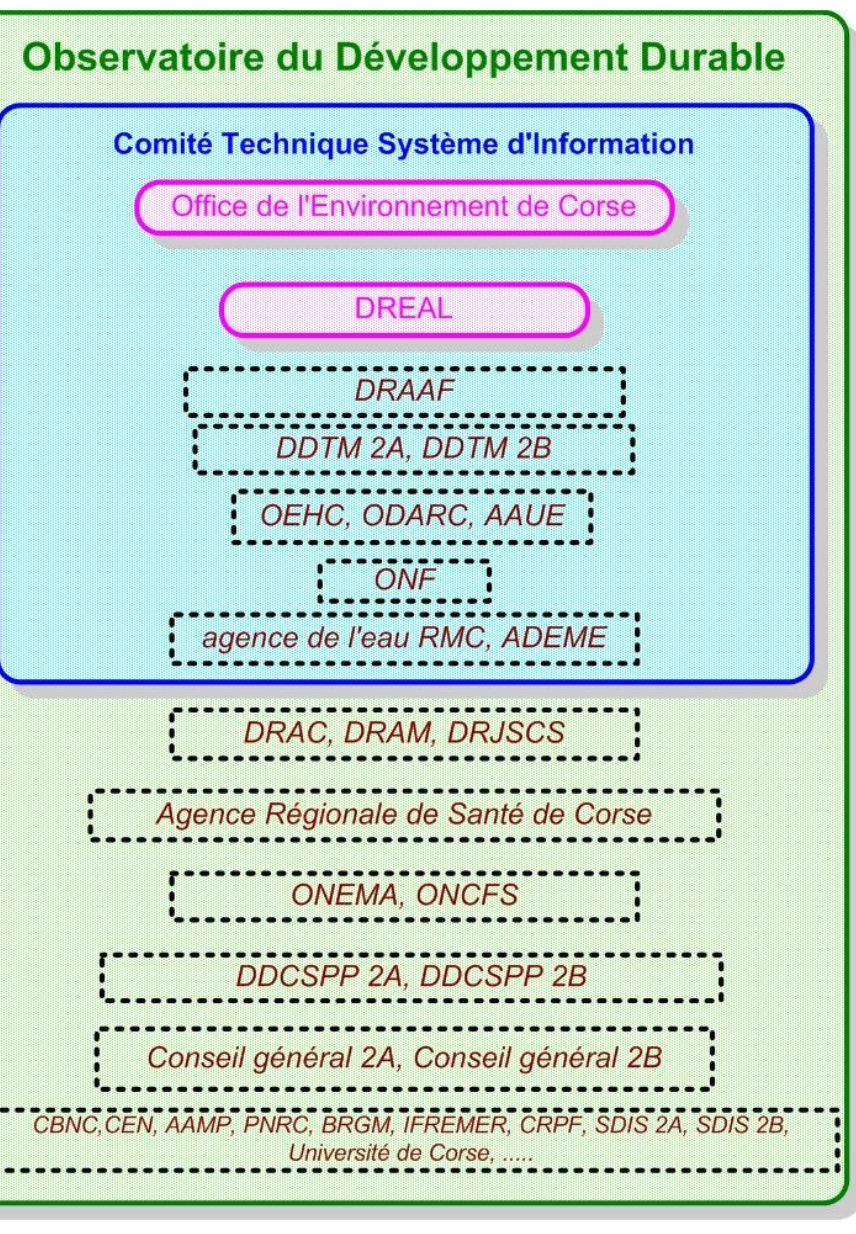

#### *Nouveaux membres :*

➢ membres du comité de pilotage ( SGAC et CTC )

- ➢ Conseils généraux
- ➢ INSEE
- ➢ IGN
- ➢ DIRECCTE
- ➢ DRJSCS
- ➢ DRAC
- ➢ ADEC
- ➢ université de Corse
- ➢ CAB et CAPA

**2 – 3. QGIS et le SDDEDADC : des données libres dans un logiciel libre**

OBSERVATOIRE DU DEVELOPPEMENT DURABLE DE CORSE

Office de l'Environnement de la Corse

**DREAL** de la Corse

Réunion du jeudi 19 février 2015

Fratte

**ADEC** 

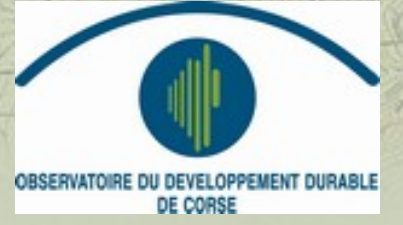

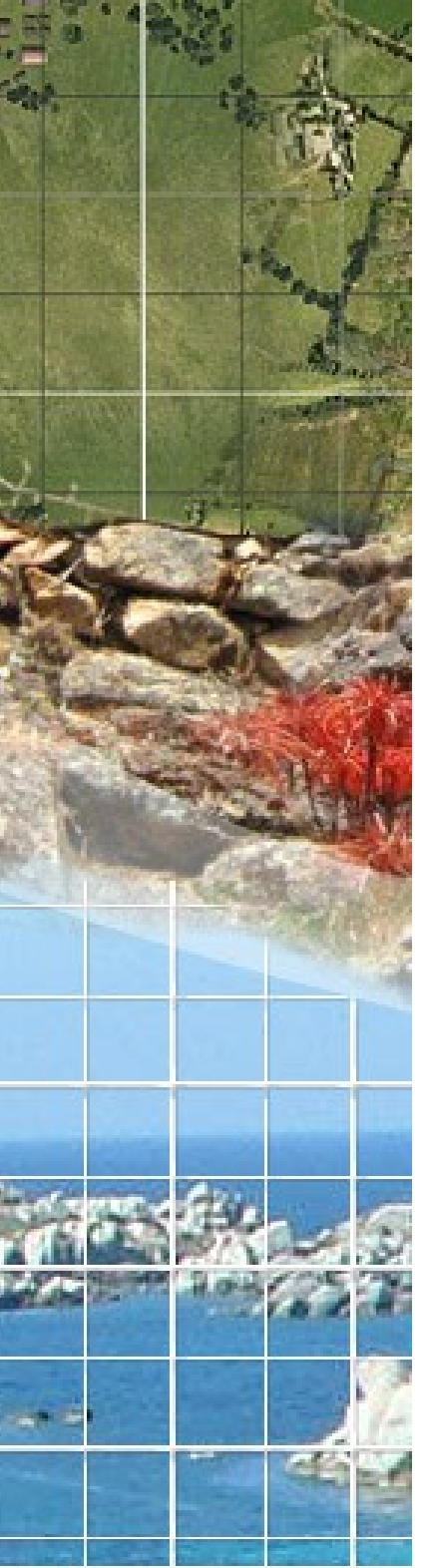

# **2. QGIS**

- ➔ Logiciel de SIG libre et open source <http://www.qgis.org/fr/site/>
- ➔ Circulaire du Premier ministre du 19 septembre 2012 sur les orientations pour l'usage des logiciels libres dans l'administration
- ➔ QGIS figure maintenant dans la liste des logiciels libres suivis par le groupe interministériel MiMo.
- ➔ Les ministères de l'écologie et du logement sont référents, et envisagent d'installer systématiquement QGIS sur les postes de travail.
- ➔ La CCIG prend acte de l'élargissement du périmètre d'utilisation de QGIS et s'oriente vers une migration de MapInfo vers QGIS, sous réserve de la mise en oeuvre des mesures d'accompagnement par les ministères (formations et reprise du patrimoine actuel de données)
- ➔ Actuellement QGIS utilisé en DDTM, DRAAF, INSEE, CAPA, ..

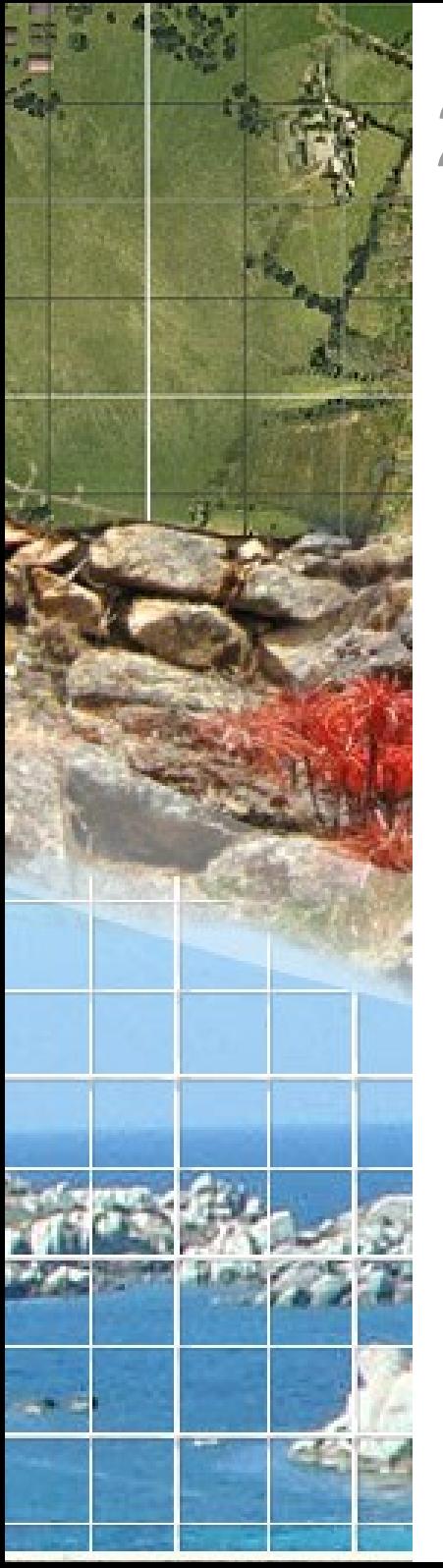

# **2. QGIS**

### *=> Présentation interactive*

**Visualisation de service WMS et téléchargement de WFS** : http://observatoire-v.ac-corse.fr/arcgis/services/corse/MapServer/WMSServer

http://observatoire-v.ac-corse.fr/arcgis/services/esp\_nat/MapServer/WFSServer

**Qsphere : un plug-in QGIS pour des métadonnées INSPIRE** [http://georezo.net/blog/inspire/](http://georezo.net/blog/inspire/2014/08/18/un-plug-in-qgis-pour-des-metadonnees-inspire-qsphere/)

#### **Cadastre : un plugin conçu pour faciliter l'utilisation des données cadastrales dans QGIS** [https://github.com/3liz/QgisCadastrePlugin](file:///T:/SICP/obs_Developpement_Durable/1_Reunions/CTSI/2015-02-19/Pr%C3%A9sentations/Le%20plugin%20Cadastre%20a%20%C3%A9t%C3%A9%20con%C3%A7u%20pour%20faciliter%20l)

### **Débat :**

Au travers de ces exemples apparaissent l'intérêt et la multiplicité des domaines couverts par QGIS.

➔*la promotion de cet outil nécessite-t-elle la mise en œuvre* 

*d'une stratégie régionale de formation ?*

➔*l'ODDC peut-il jouer un rôle afin de promouvoir l'utilisation de l'outil en Corse ?*

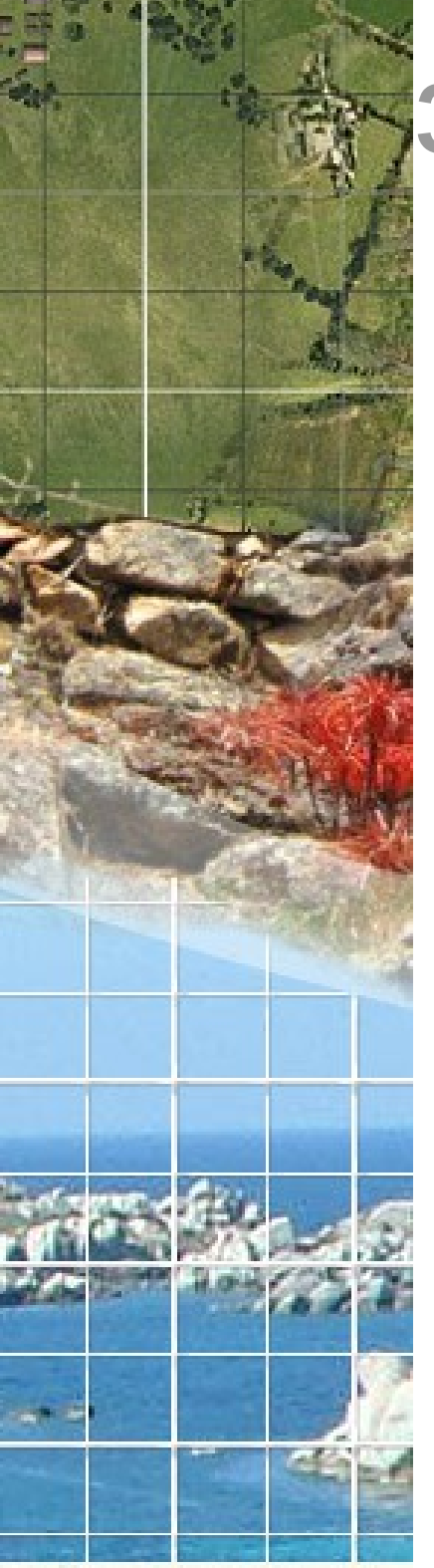

# **3. Mise à jour du SDDEDADC**

Le Schéma Directeur des Données de l'Ecologie, du Développement et de l'Aménagement Durables de Corse (SDDEDADC) est envisagé comme un document de référence en matière de planification des dispositifs de gestion des données relatives à l'écologie, au développement et à l'aménagement durables.

Il doit permettre de définir :

- les modalités d'accès,
- de gestion partagée,
- de valorisation des données entre les organismes publics,
- leur diffusion au grand public

Le SDDEDADC constitue un document évolutif. La 1ère version, disponible sur le site de l'ODDC, a été validée en février 2014

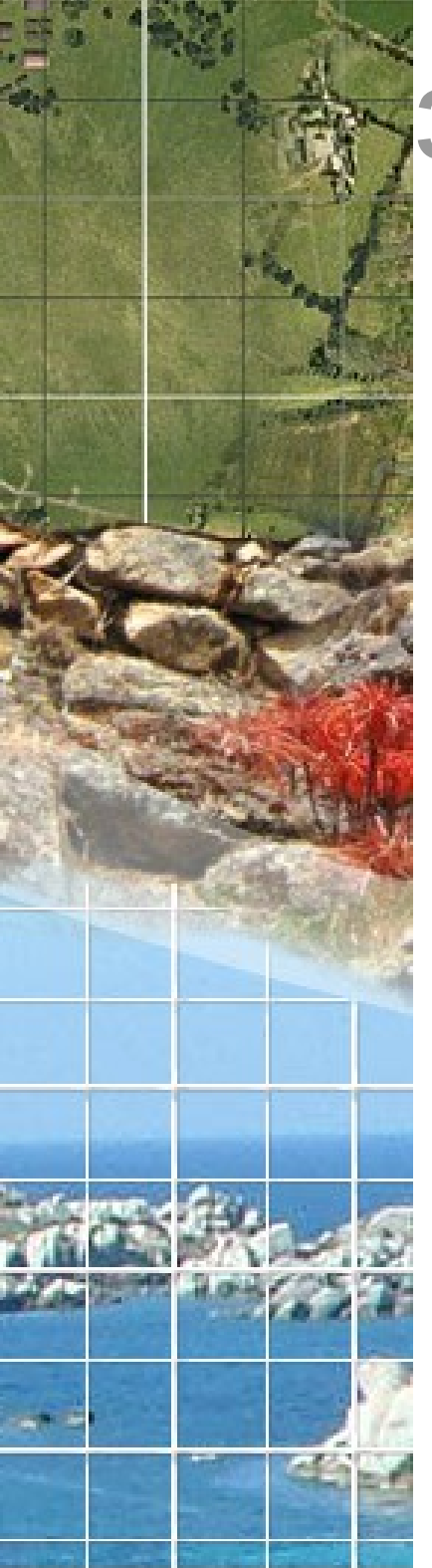

# **3. Mise à jour du SDDEDADC**

### **Mise à jour 2015 :**

mise à jour de la partie modalité de diffusion/ressource à faire par la DREAL : vérification des liens, rajout de nouvelles ressources

Rajouter description d'organismes : CAPA, Université (LOCUS) ou de ressource : <http://www.littoral-corse.fr/>

Envoi à chaque organisme ( en particulier nouveaux membres du CTSI ) du tableau d'inventaire des données pour compléments ou validation.

Proposition de rajouter dans le tableau si la donnée se retrouve dans le géocatalogue (obligation INSPIRE) et/ou dans une démarche OPENDATA : complément à faire par DREAL

Pour info : simulation des données consultables et téléchargeables dans INSPIRE pour la Corse voir : [http://cnig.gouv.fr/?p=8183](http://cnig.gouv.fr/wp-content/uploads/2014/11/Leobet-CNIG-181114-v21.pdf)

### **Avoir une version 2015 avant l'été du schéma**

**4. Projets menés dans le cadre de la plate-forme IG de l'ODD**

OBSERVATOIRE DU DEVELOPPEMENT DURABLE DE CORSE

Office de l'Environnement de la Corse

DREAL de la Corse

Réunion du jeudi 19 février 2015

Fratte

**ADEC** 

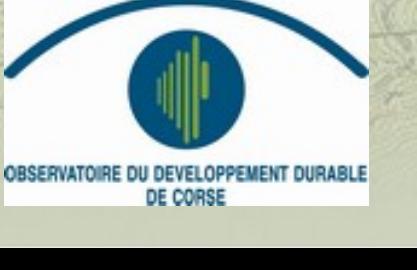

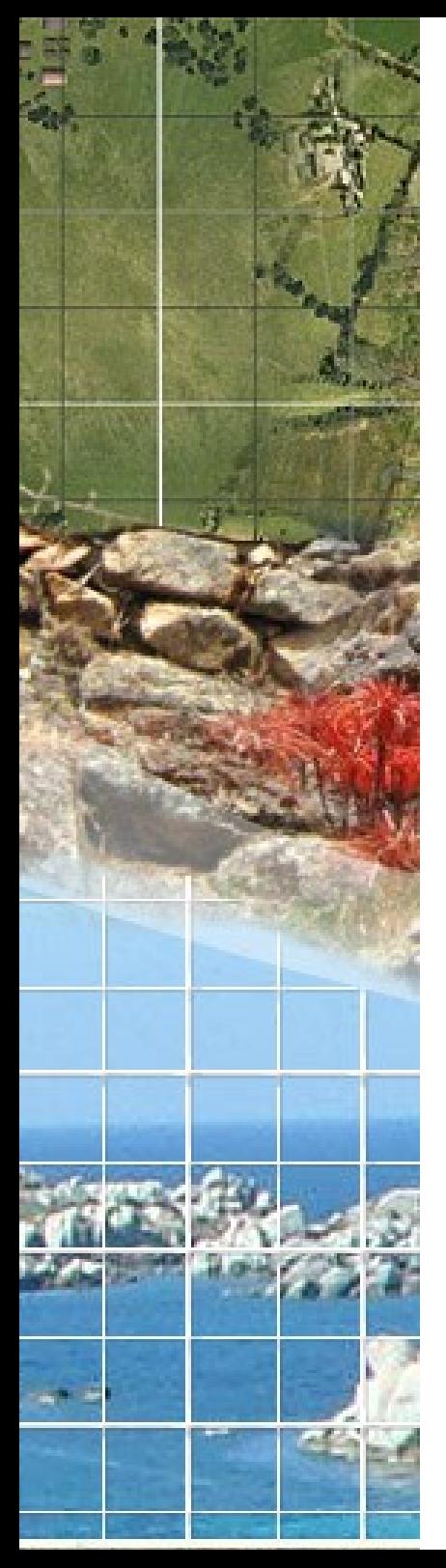

# **4. Projets en cours dans l'ODDC Rappels du contexte technique**

*Une architecture technique mutualisée :*

- ➔Hébergement par le rectorat de Corse (serveur DREAL)
- ➔Hébergement de données de nombreux partenaires

➔Hébergement possible d'autres applications cartographiques publiques

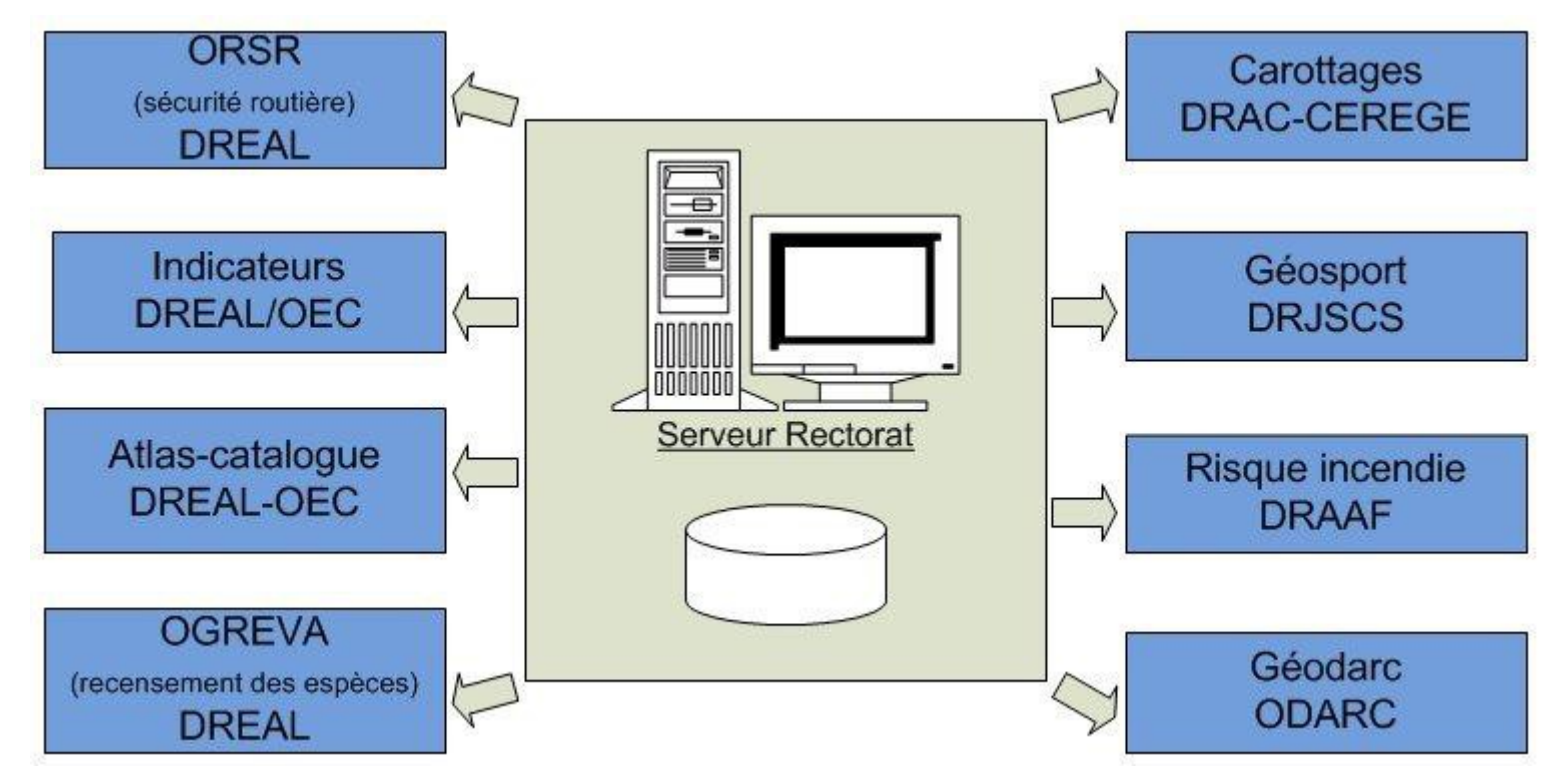

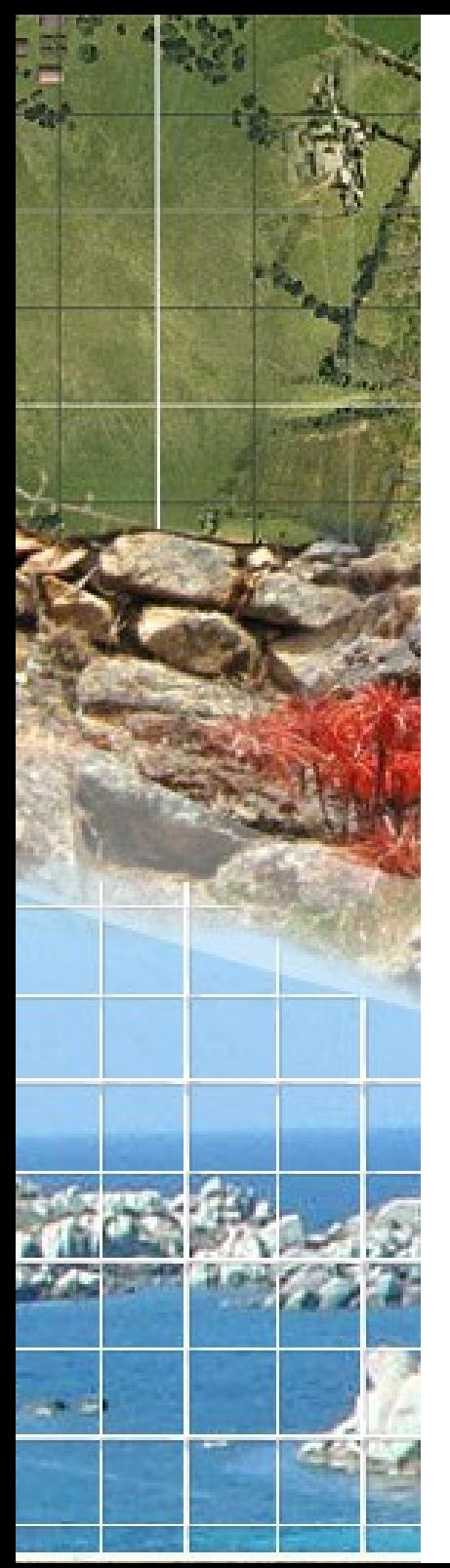

## **4.1 Atlas-Catalogue Etat actuel du dispositif**

#### Plus de 400 données cataloguées

#### 20 organismes producteurs ( ARS, BRGM, DDTM, DRJSCS, DRAC, OEC, ONF, ODARC,OEHC, INSEE, IFREMER,… )

### **23 domaines**

Qualité de l'air Espèces Activités humaines Qualité des eaux de surface ≣ì Géologie Altimétrie ■ Habitat et urbanisme Réseau de communications  $\Box$ ) Aménagement du territoire et espace agricole **E** Hydrogéologie Ressource en eau Cadastre ■ Hydrographie Risques naturels **■ Déchets** Milieu marin ≡ Risques technologiques **B** Energie Patrimoine culturel Transports **B** Espaces patrimoniaux

Pédologie

Unités administratives

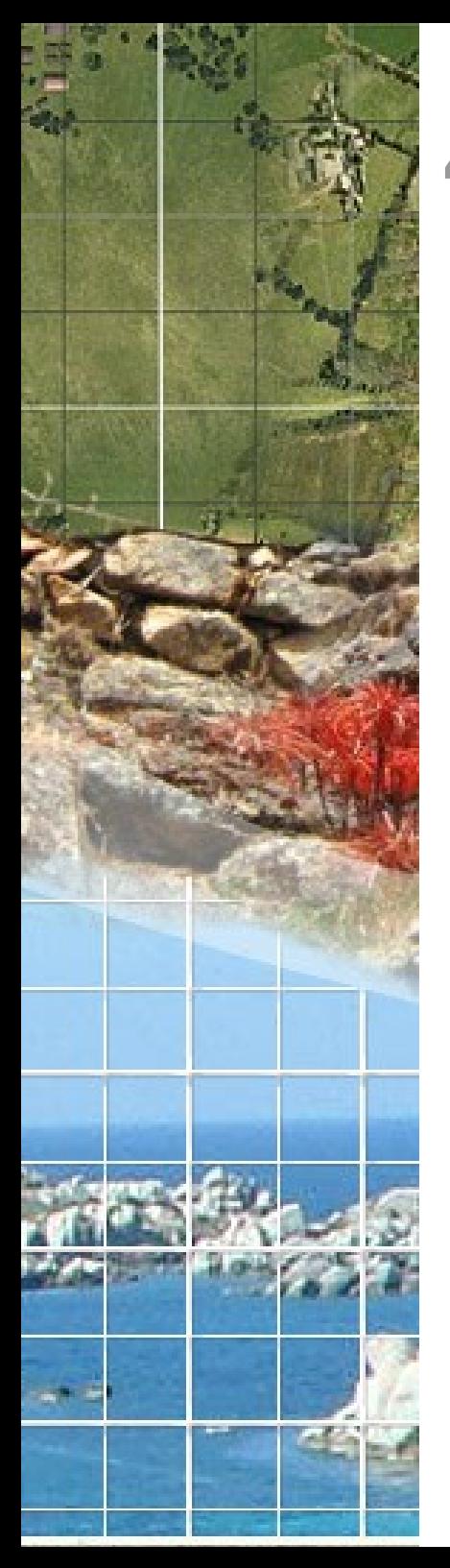

# **4.1 Atlas-Catalogue**

## **Rappel nouveautés 2014 :**

- Accès à la cartographie dans le catalogue par 1 Url qu'il est possible d'intégrer sur un site : [http://www.corse.developpement-durable.gouv.fr/atlas-des-paysages](http://www.corse.developpement-durable.gouv.fr/atlas-des-paysages-de-corse-r42.html)
- Recherche par localisation cadastre et intégration des données majic

Quelle diffusion pour ce nouvel outil ?

**Présentation/information** à relancer compte-tenu des évolutions

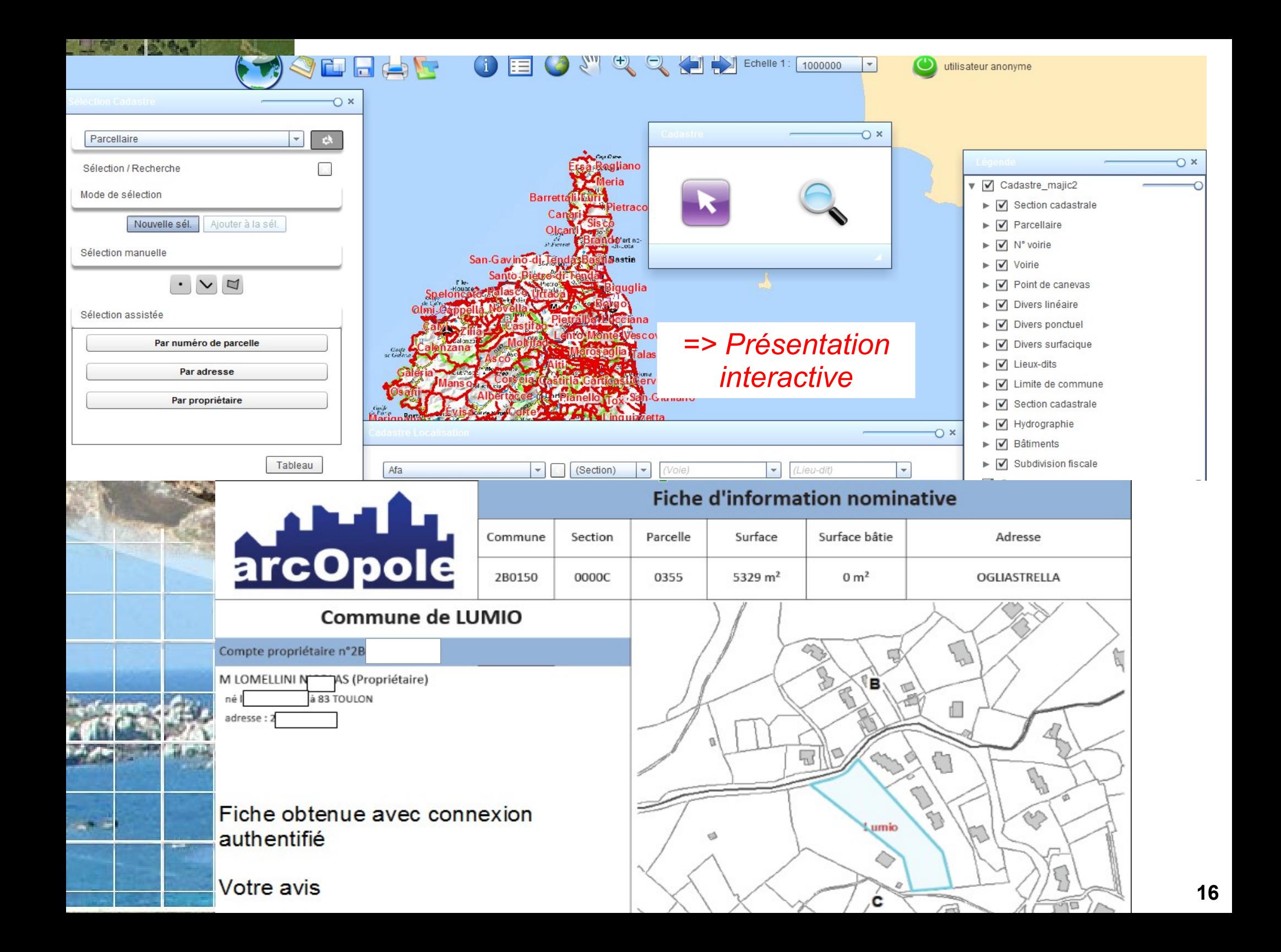

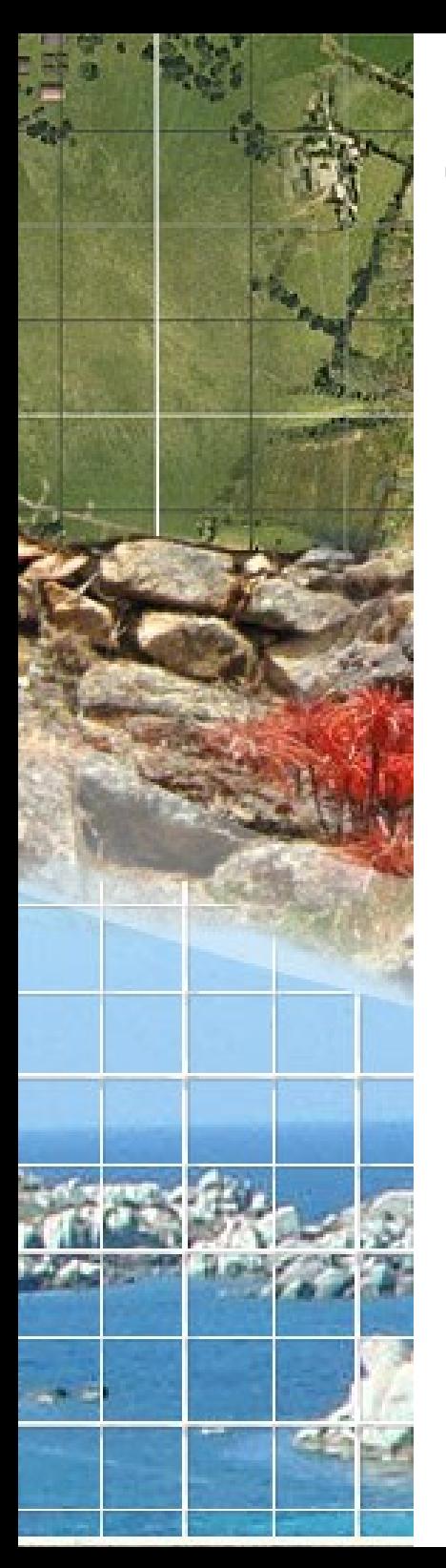

# **4.2 Outil de gestion des indicateurs**

A la suite de la réalisation du profil environnemental 2012, mise en œuvre d'un outil de gestion et de restitution des indicateurs

#### <http://observatoire-v.ac-corse.fr/indicateurs/>

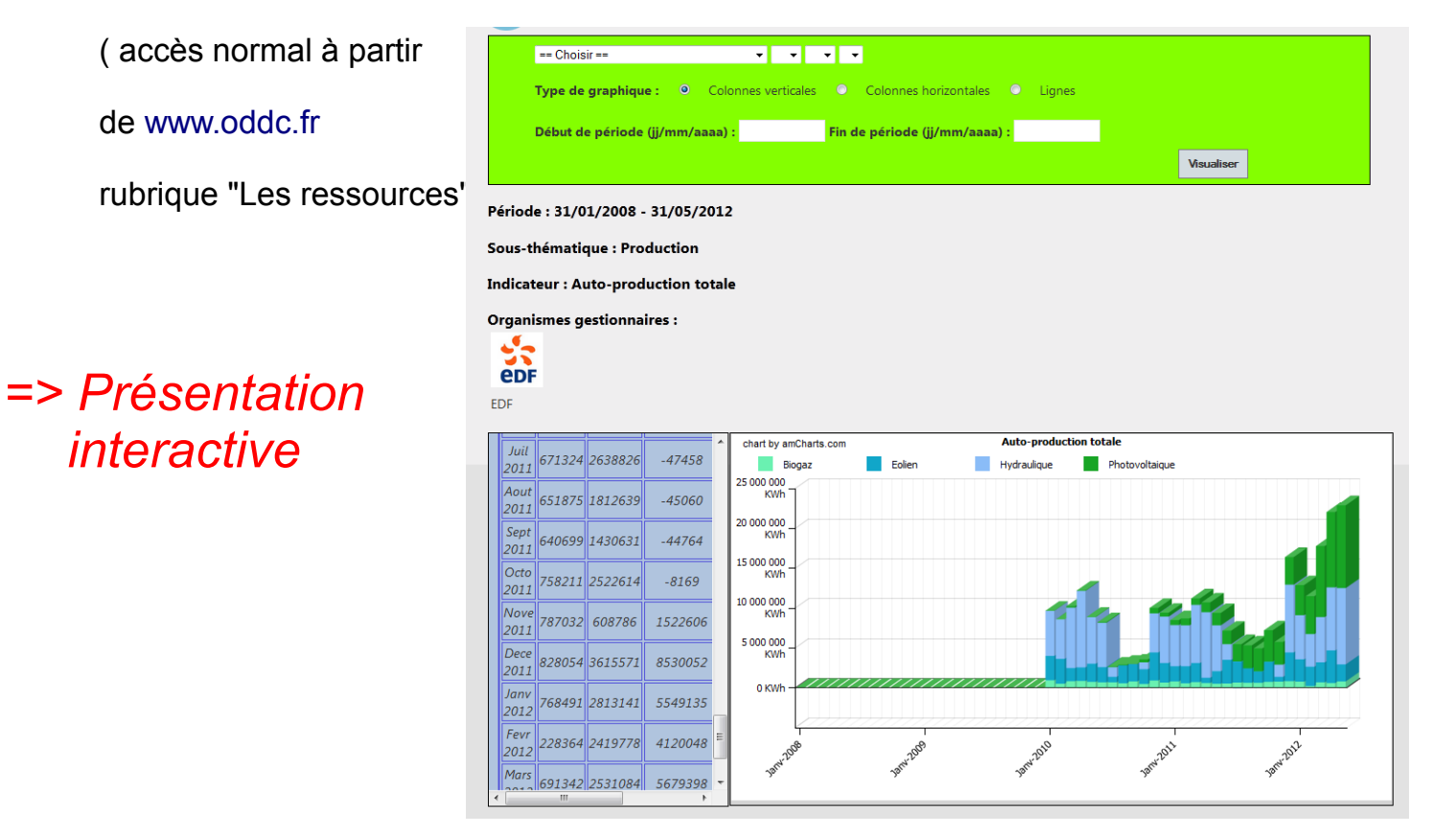

➔Mise en ligne effectuée en septembre 2013

➔Nécessité d'une animation forte de la part de l'ODDC pour impliquer l'ensemble des organismes publics concernés

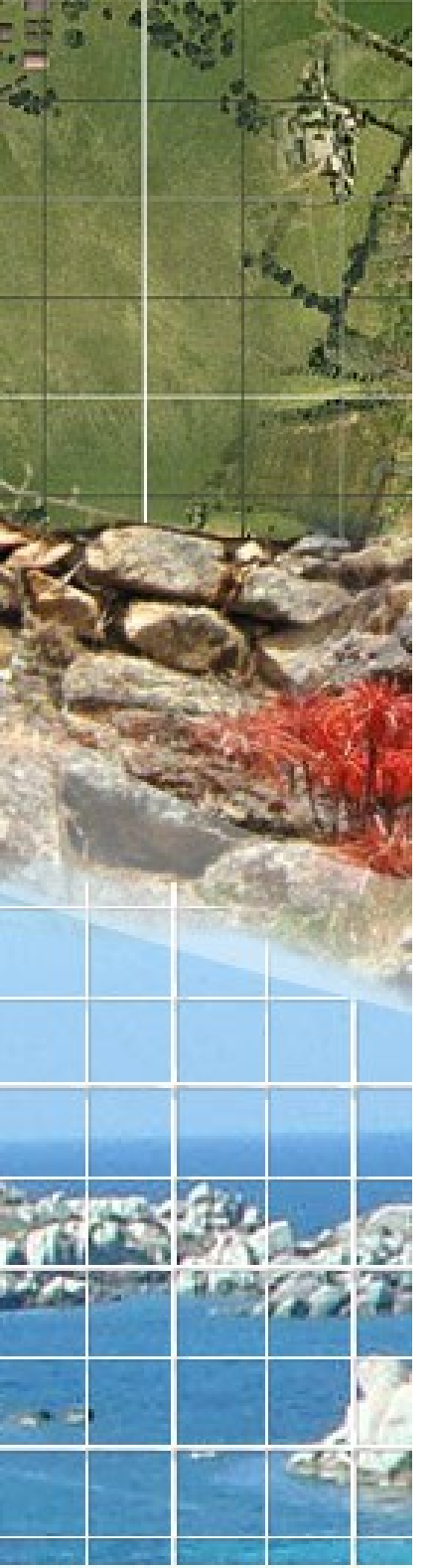

# **4.3 Profil environnemental régional interactif**

A partir du profil environnemental régional édité en 2012 dans le cadre de l'ODDC a été développée une version internet dynamique pouvant être actualisée en permanence et intégrant des liens :

➔ vers des cartographies dynamiques issues de l'atlas géomatique en ligne de l'ODDC

➔ vers des indicateurs dynamiques gérés dans le cadre d'une application de gestion et de valorisation des indicateurs gérée par la DREAL

➔ vers des références de textes réglementaires gérés sous forme de base de donnée

### *=> Présentation animée*

<http://www.oddc.fr/modules.php?name=SimpleProfil&mmg=10,542>( accès normal à partir de www.oddc.fr rubrique "Les ressources" )

- en particulier page sur l'urbanisation avec une visualisation diachronique de la tâche urbaine : [http://www.oddc.fr/modules.php](http://www.oddc.fr/modules.php?name=SimpleProfil&op=showonedoc&id=33&mmg=9,527)

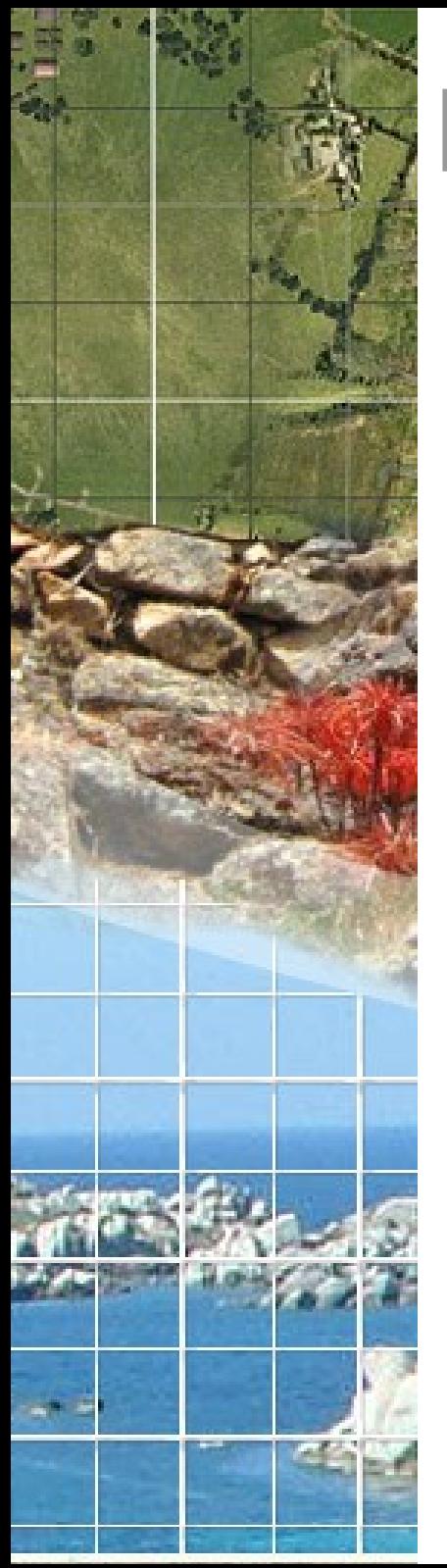

# **Présentations partenaires**

#### **4. 4 DRAAF** Carte du risque d'incendie pour les activités de pleine nature <http://195.221.141.2/Portail/corse.gouv.fr/>

### **4.5 CNRS-Cerege / DRAC**

Sites archéologiques de Corse : la nécessaire remise en contexte paysager

### **4.6 DRJSCS**

Géosport <http://observatoire.ac-corse.fr/geosport/en-us/accueil.aspx>

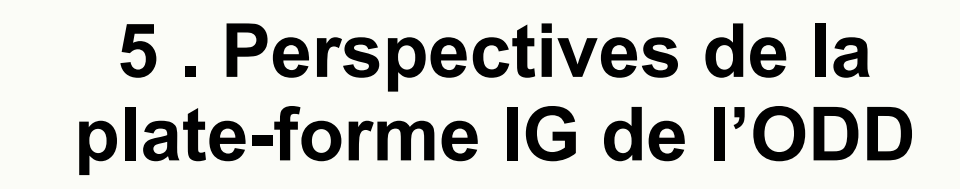

OBSERVATOIRE DU DEVELOPPEMENT DURABLE DE CORSE

Réunion du jeudi 19 février 2015

Fratte

**ADEC** 

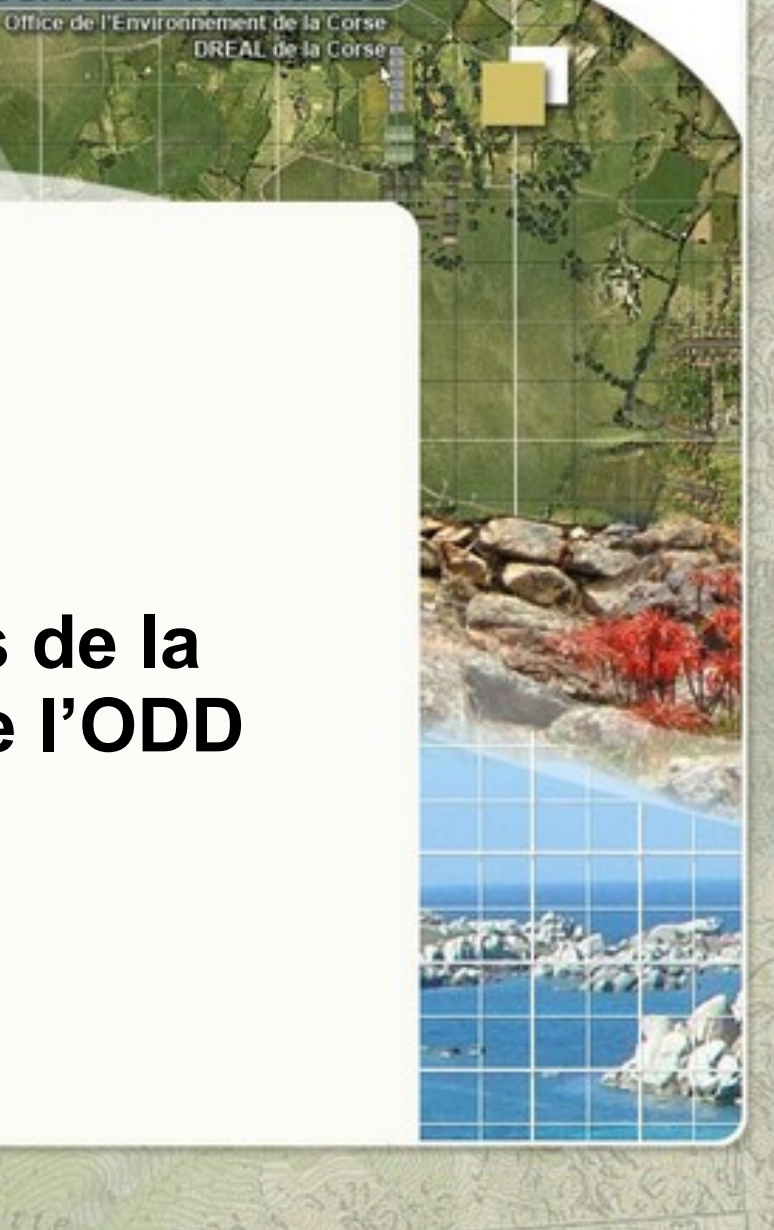

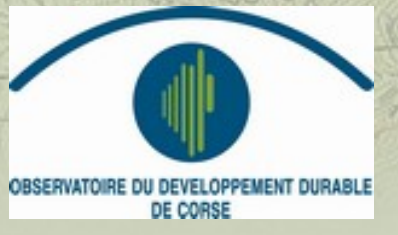

**www.oddc.fr www.oddc.fr**

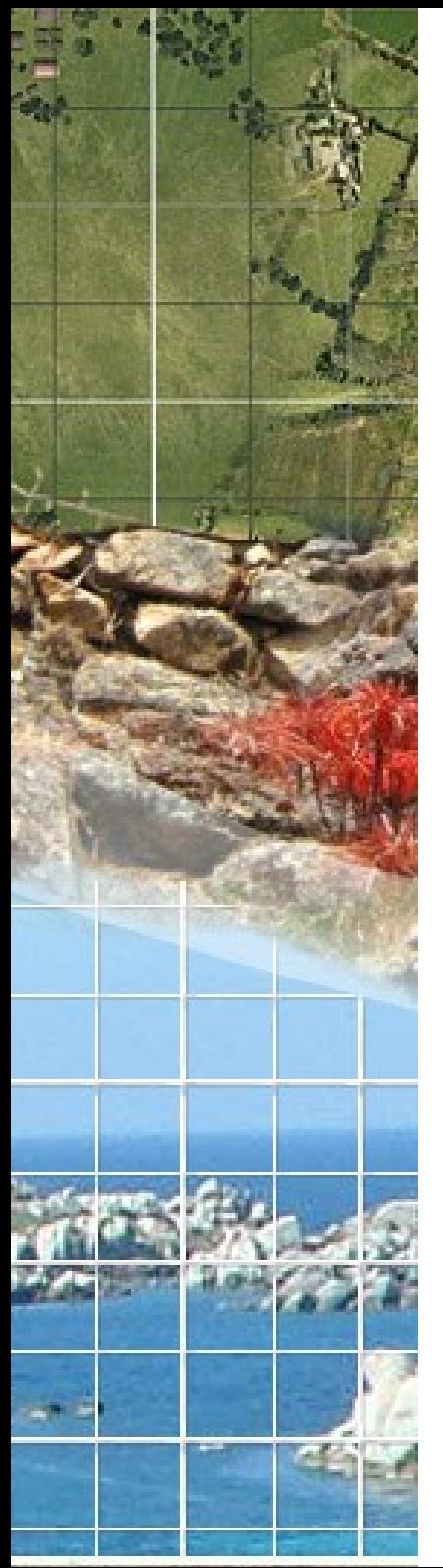

## **Objectifs :**

- ➔ Répondre à un besoin de connaissance, d'information du public et de gestion des équipements de collecte de tri sélectif
- ➔ Analyser la répartition spatiale en particulier par rapport à la localisation des populations ou au réseau routier (optimisation de l'implantation des équipement ou circuits de collecte)

## **Contexte :**

Démarche menée en collaboration avec les CA et les CC, l'ADEME et le SYVADEC dans le cadre du GT Déchets de l'ODD

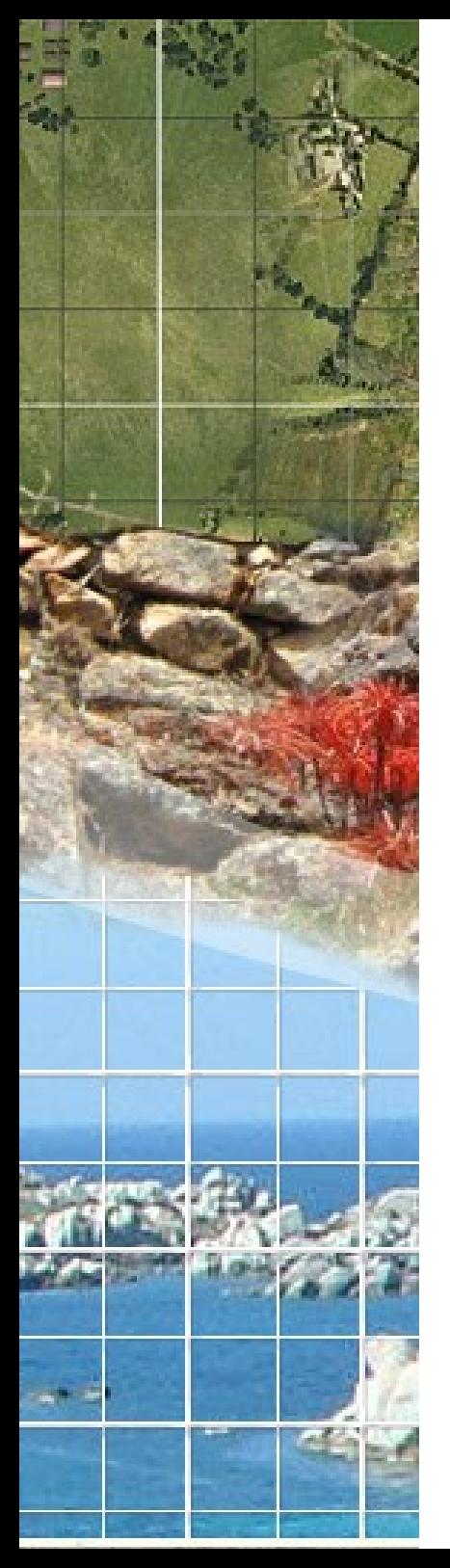

## **Dispositif technique** :

- ➔ une base de donnée régionale unique implantée sur le serveur géomatique de l'ODDC
- ➔ des interfaces web cartographiques sécurisées permettant la gestion des équipements à l'attention des EPCI
- ➔ des cartographies interactives paramétrables intégrables dans des sites internet

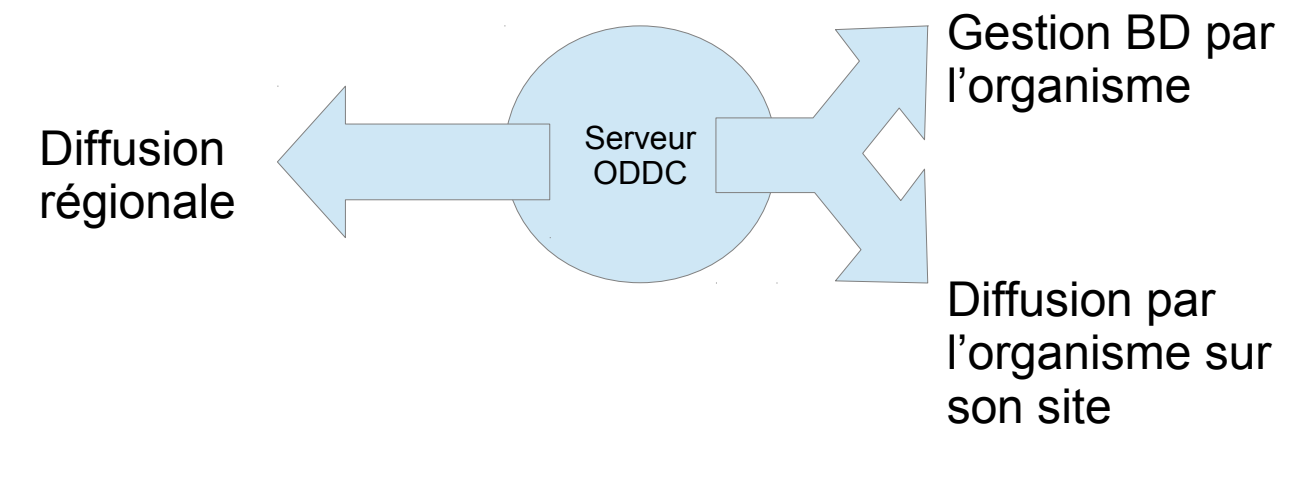

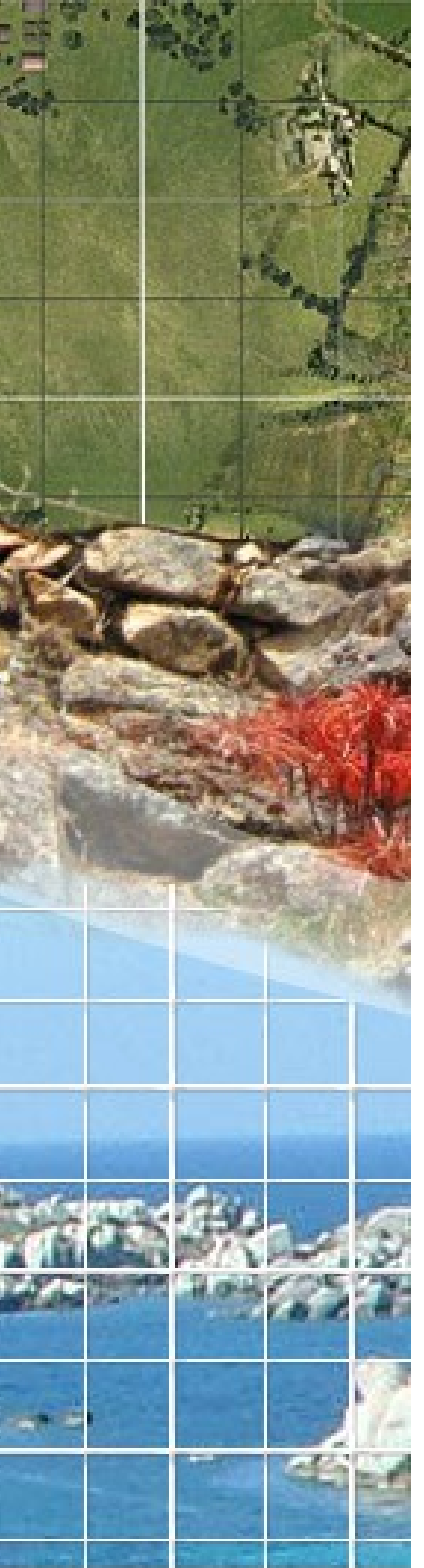

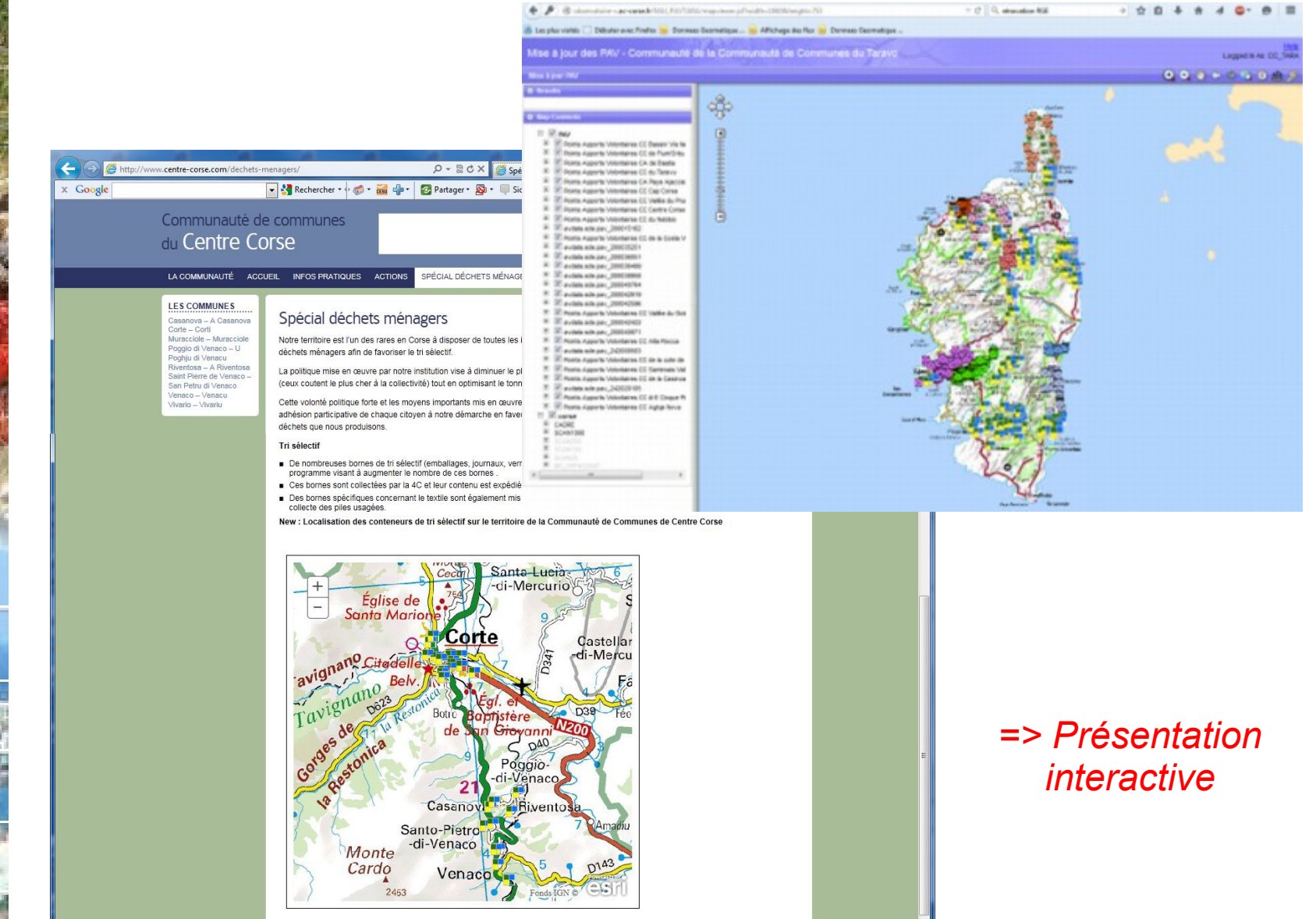

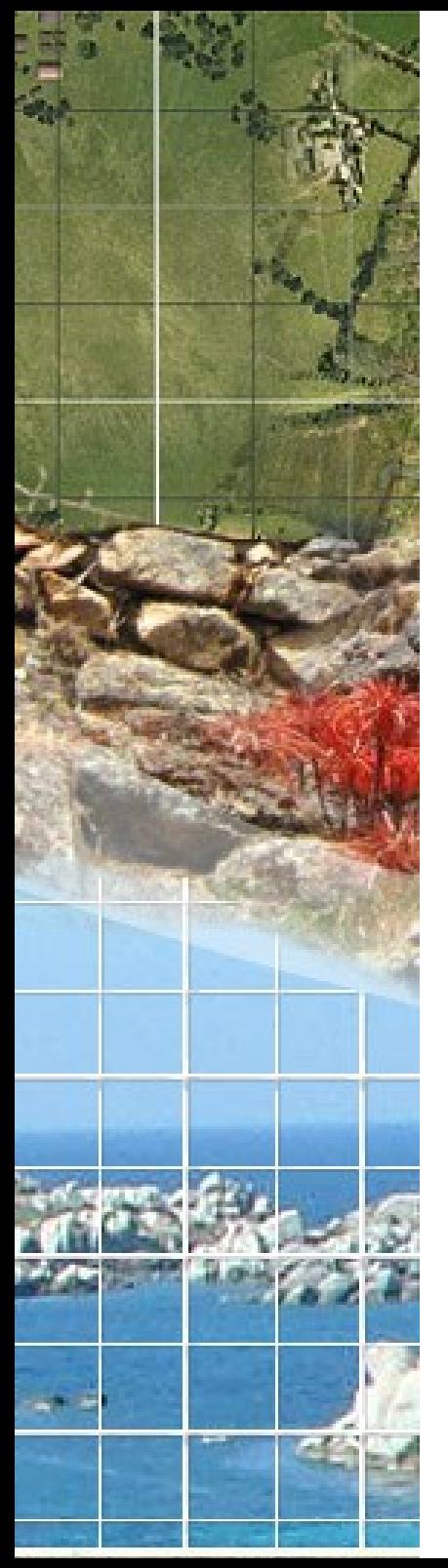

#### **Perspectives envisagées avec les organismes partenaires:**

- ➔ Exhaustivité de la base de données
- ➔ Extension des informations collectées ( circuits de collecte, prise en compte des OM, …. )
- ➔ Enrichissement des cartographies de restitution publiques
- ➔ Analyses spatiales de répartition des équipements

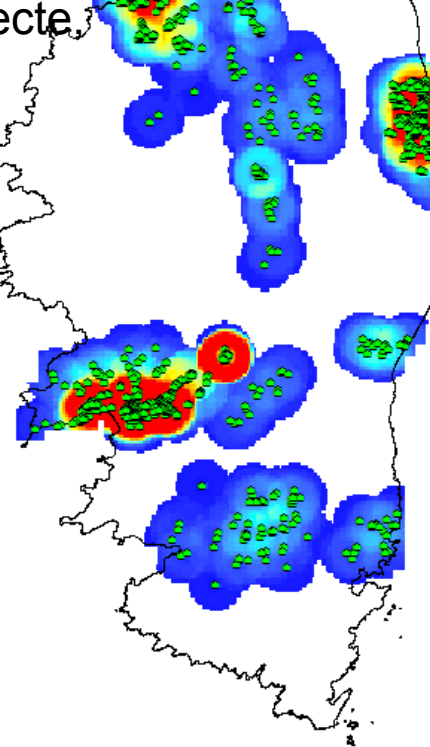

➔ Développements spécifiques

(application mobile, module de mise à jour intégré dans l'atlas-catalogue)

- ➔ Mise en œuvre d'un plan de communication
- ➔ Démarche similaire envisagée pour les points d'arrêts des transports collectifs

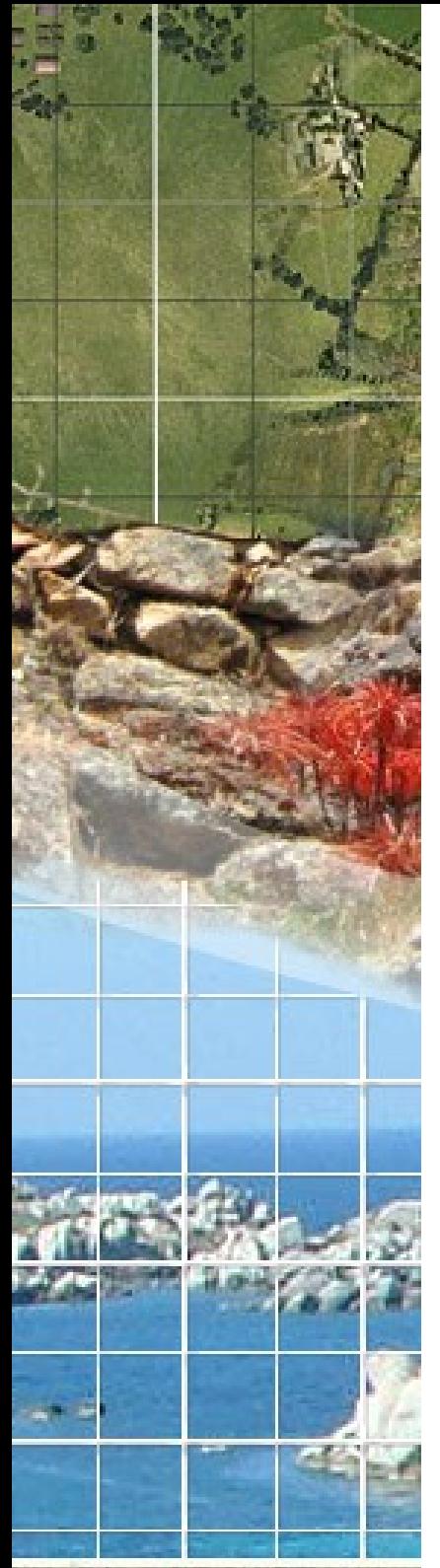

# **5.2 Projets d'évolutions de l'Atlas-Catalogue**

**Rappel :** décision CTSI 30 janvier 2014 : *<< il est décidé, dans le but de préparer de(s) futur(s) cahier(s) des charges, de créer un groupe de travail spécifique sur l'évolution de l'application qui rendra compte de son avancement lors du prochain comité technique.*

Groupe de travail animé par DREAL avec CAPA, OEC et **ODARC** 

Les membres du réseau SIG Etat animé par la DREAL (DDTM, DRAAF, DRAC, ONF) ont été également consultés

**Des pistes :** meilleur lien entre Atlas et Catalogue répond à beaucoup de demandes du GT, outils de mesures,3D, cartographies temporelles interactives, outil de mise à jour des données, version mobile........

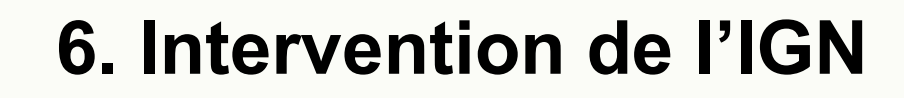

OBSERVATOIRE DU DEVELOPPEMENT DURABLE DE CORSE

Office de l'Environnement de la Corse<br>DREAL de la Corse

Réunion du jeudi 19 février 2015

Fratte

**ADEC** 

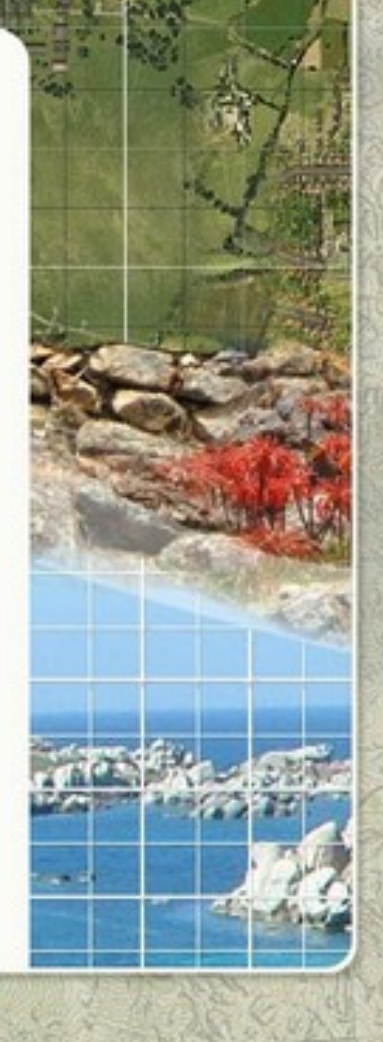

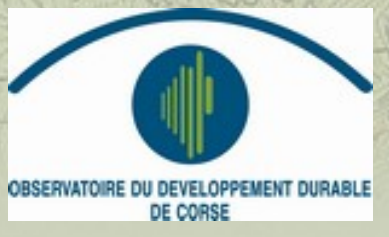

an in

**www.oddc.fr www.oddc.fr**

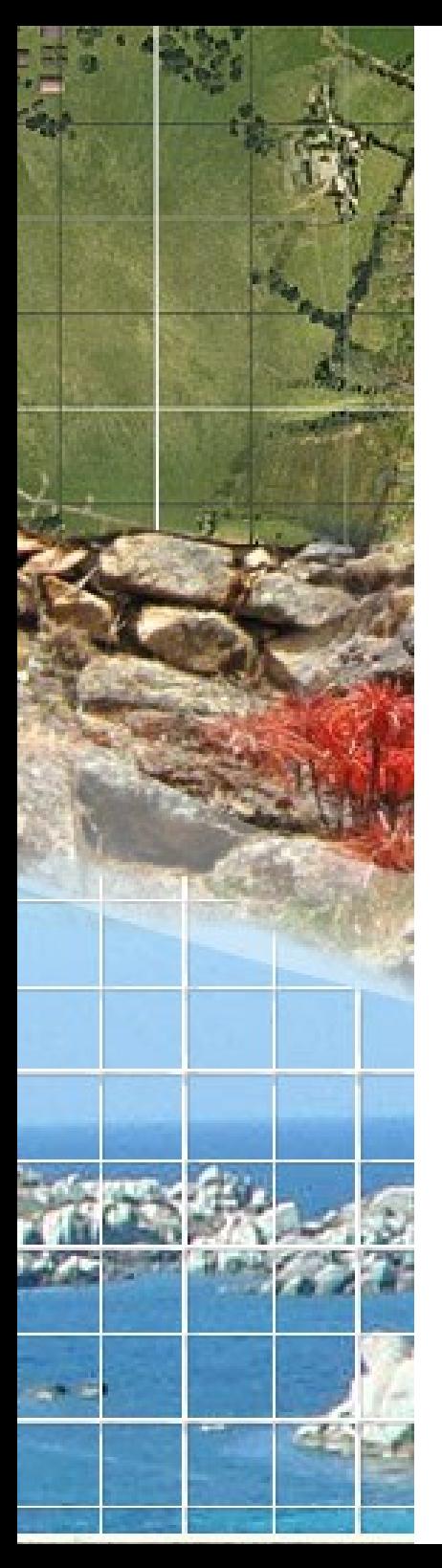

# **6. Intervention IGN**

La BDForêt en Corse et le projet de base d'occupation du sol à grande échelle

Le Géoportail de l'urbanisme

**Discussion** 

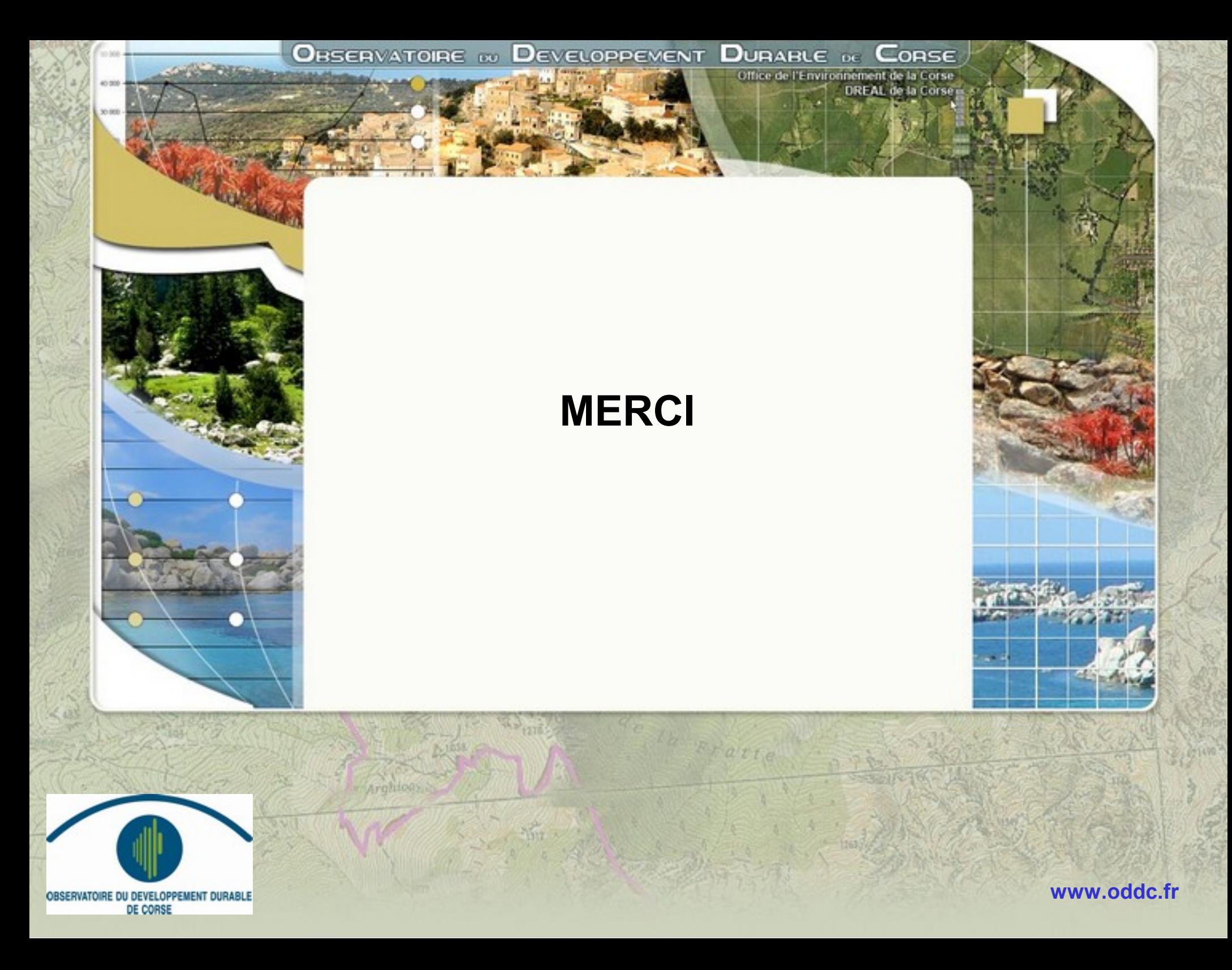